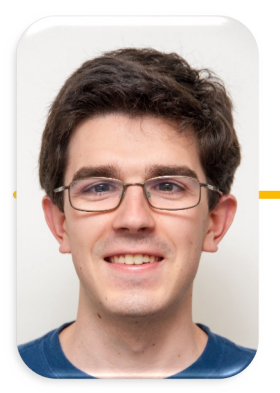

UC Berkeley EECS Lecturer Michael Ball

Computational Structures in Data Science

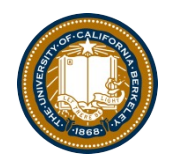

# **Lecture: Exceptions**

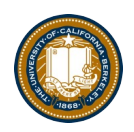

# Learning Objectives

- Exceptions give us a formal way to address error conditions
- "Catch" exceptions in a Python Program
- Define and Raise our own exceptions

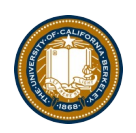

### Errors Can Occur Just About Anywhere!

- Function receives arguments of improper type?
- Resources (e.g. files or some data) are not available
- Network connection is lost or times out?

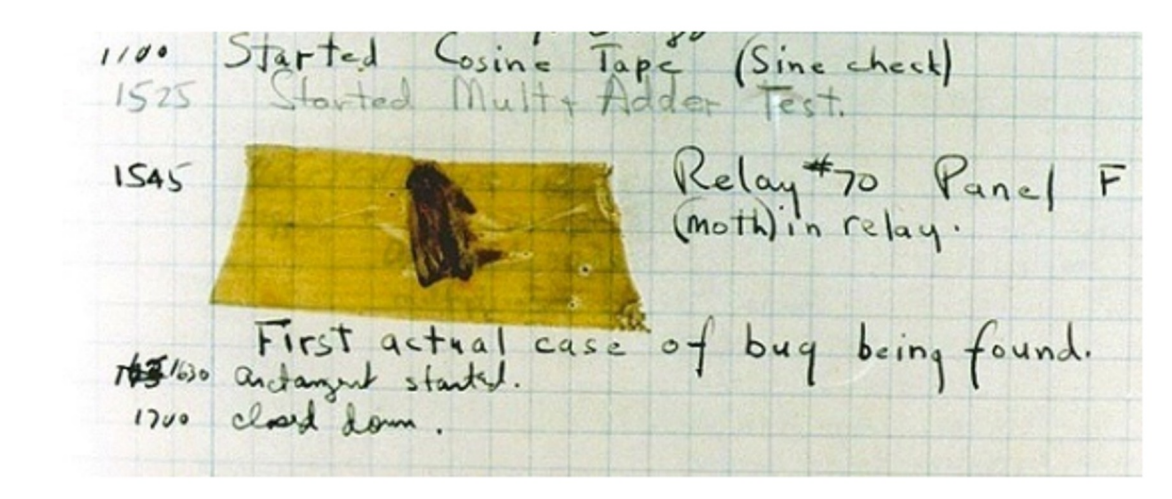

Grace Hopper's Notebook, 1947, Moth found in a Mark II Computer

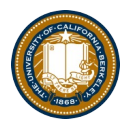

## Example exceptions (Docs)

>>> 3/0 Traceback (most recent call last): File "<stdin>", line 1, in <module> ZeroDivisionError: division by zero >>> str.lower(1) Traceback (most recent call last): File "<stdin>", line 1, in <module> TypeError: descriptor 'lower' requires a 'str' object but received a 'int' >>> ""[2] Traceback (most recent call last): File "<stdin>", line 1, in <module> IndexError: string index out of range >>> noteboo k

- Unhandled, thrown back to the top level interpreter
- erkeley | Computer Science 88 | Michael Ball | http://cs88.org • Or halt the python program

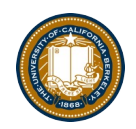

## Functions

- Q: What is a function supposed to do?
- A: One thing well
- Q: What should it do when it is passed arguments that don't make sense?

```
>>> def divides(x, y):
        return y\%x == 0... 
>>> divides(0, 5)
???
>>> def get(data, selector):
... return data[selector]
... 
>>> get({'a': 34, 'cat':'9 lives'}, 'dog')
```
UC Berkeley | Computer Science 88 | Michael Ball | http://cs88.org

????

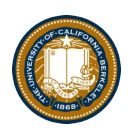

# Exceptional exit from functions

```
>>> def divides(x, y):
\ldots return y\%x == 0... 
\gg> divides(0, 5)
Traceback (most recent call last):
  File "<stdin>", line 1, in <module>
  File "<stdin>", line 2, in divides
ZeroDivisionError: integer division or modulo by zero
>>> def get(data, selector):
... return data[selector]
... 
>>> get({'a': 34, 'cat':'9 lives'}, 'dog')
Traceback (most recent call last):
  File "<stdin>", line 1, in <module>
  File "<stdin>", line 2, in get
KeyError: 'dog'
\rightarrow
```
• Function doesn't "return" but instead execution is thrown out of the function

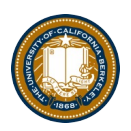

## Reading A "Stack Trace" or "Traceback" [\(Docs](https://docs.python.org/3/library/traceback.html))

- All errors in Python *should* return some structured feedback.
- It may be dense, but it contains some really helpful information!

```
 python3 -i 20-Exceptions.py
What is your age? 5
Catching CS88Error
Traceback (most recent call last): 
  File ".Exceptions.py", line 24, in <module>
    get age in days()
  File "…", line 20, in get_age_in_days
    raise e
  File "...", line 14, in get age in days
    raise CS88Error('Are you sure you want to take CS88?')
__main__.CS88Error: Are you sure you want to take CS88?
```
#### Continue out of multiple calls deep

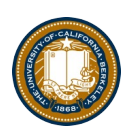

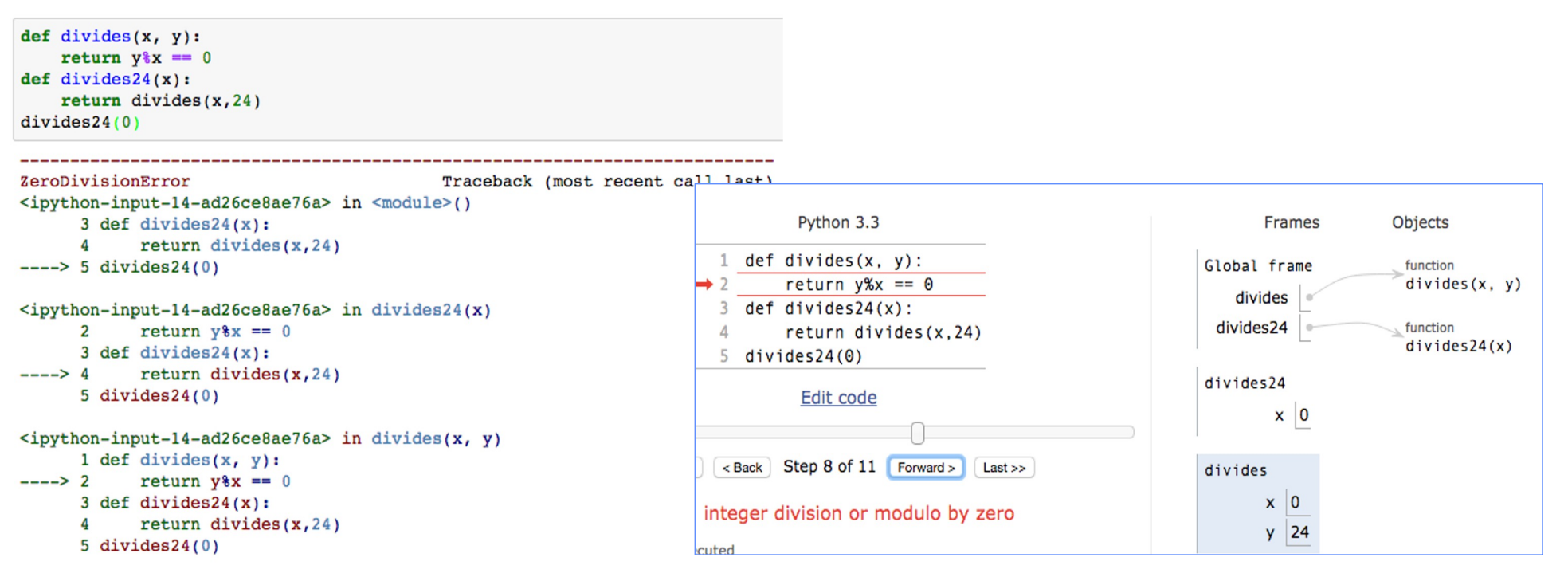

ZeroDivisionError: integer division or modulo by zero

• Stack unwinds until exception is handled or top

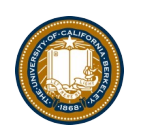

## types of exceptions

- TypeError -- A function was passed the wrong number/type of argument
- NameError -- A name wasn't found
- KeyError -- A key wasn't found in a dictionary
- RuntimeError -- Catch-all for troubles during interpretation
- Your own exceptions!

## Demo

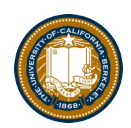

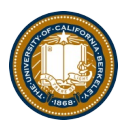

### Flow of control stops at the exception

• And is 'thrown back' to wherever it is caught

```
def divides 24(x):
    return noisy divides (x, 24)divides24(0)ZeroDivisionError
                                           Traceback (most recen
<ipython-input-24-ea94e81be222> in <module>()
---> 1 \div 1 = 24(0)<ipython-input-23-c56bc11b3032> in divides24(x)
      1 def divides24(x):
            return noisy divides (x, 24)---2<ipython-input-20-df96adb0c18a> in noisy divides(x, y)
      1 def noisy divides (x, y):
---> 2 result = (y \ \ x == 0)
      3^{\circ}if result:
                print("0} divides \{1\}".format(x, y))
      4
      5
            else:
```
ZeroDivisionError: integer division or modulo by zero UC Berkeley | Computer Science 88 | Michael Ball | http://cs88.org

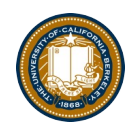

### Assert Statements

- Allow you to make assertions about assumptions that your code relies on – Use them liberally!
	- Incoming data is "dirty" and unsafe till you've "cleaned" it

```
assert <assertion expression>, <string for failed>
```
- Raise an exception of type AssertionError
- Ignored in optimize flag: python3 -O ...
	- Governed by bool \_\_debug\_\_

```
def divides(x, y):
    assert x := 0, "Denominator must be non-zero"
    return y\%x == 0
```
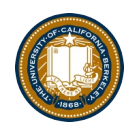

# Handling Errors – try / except

• Wrap your code in try - except statements

```
try:
    <try suite>
except <exception class> as <name>:
    <except suite>
... # continue here if <try suite> succeeds w/o exception
```
- Execution rule
	- <try suite> is executed first
	- If during this an exception is raised and not handled otherwise
	- And if the exception inherits from <exception class>
	- Then <except suite> is executed with <name> bound to the exception
- Control jumps to the except suite of the most recent try that handles the exception

#### Demo

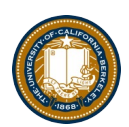

```
def safe apply fun(f,x):
   try:
       return f(x)# normal execution, return the result
   except Exception as e: # exceptions are objects of class deri
       return e
                           # value returned on exception
```

```
def divides(x, y):
    assert x := 0, "Bad argument to divides - denominator should be non-zero"
    if (type(x) != int or type(y) != int):
        raise TypeError("divides only takes integers")
   return y*x == 0
```
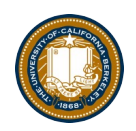

#### Raise statement

- Exception are raised with a raise statement\ raise <exception>
- <expression> must evaluate to a subclass of BaseException or an instance of one
- Exceptions are constructed like any other object TypeError('Bad argument')

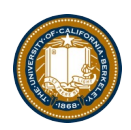

#### Exceptions are Classes

```
class NoiseyException(Exception):
    def __init__(self, stuff):
        print("Bad stuff happened", stuff)
```
class CS88Error(Exception): pass # The one time you can skip init. ;)

```
try:
```
return fun(x)

except:

raise NoiseyException((fun, x))

## Demo

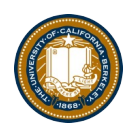

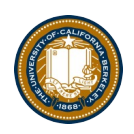

## Summary

- Approach use of exceptions as a design problem
	- Meaningful behavior => methods [& attributes]
	- ADT methodology
	- What's private and hidden? vs What's public?
- Use it to streamline development
- Anticipate exceptional cases and unforeseen problems
	- try … catch
	- raise / assert